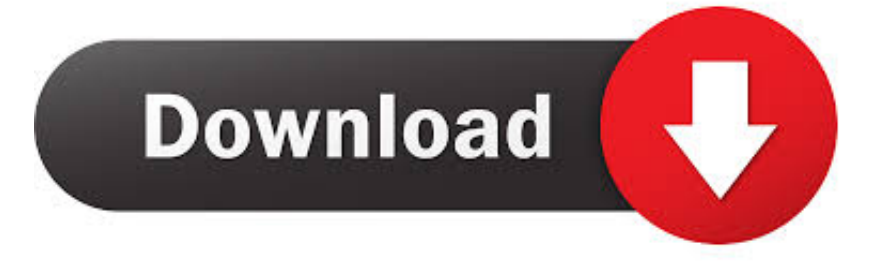

## [Constructware 2013 Scaricare Codice Di Attivazione 32 Bits IT](http://tinourl.com/178xdp)

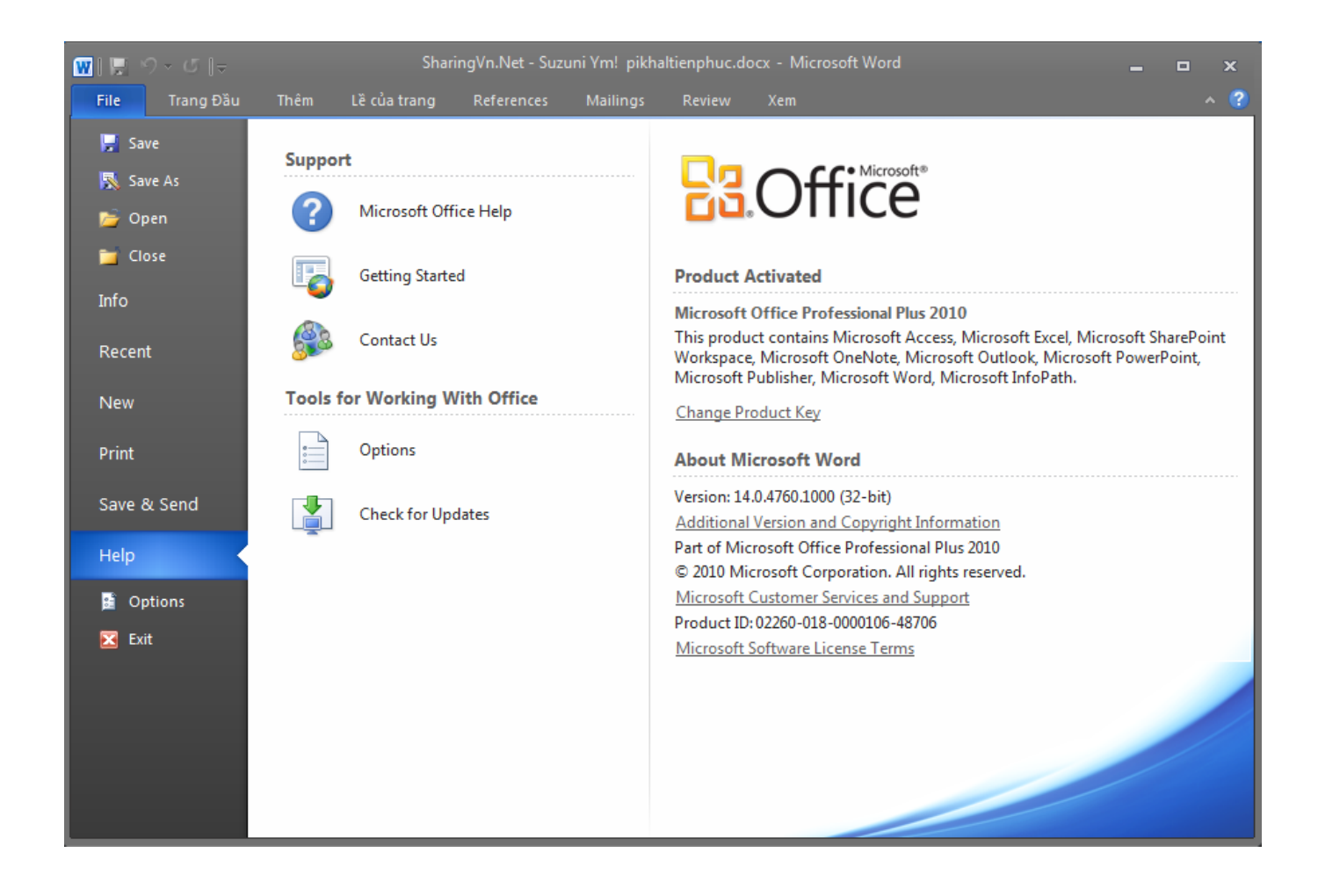

[Constructware 2013 Scaricare Codice Di Attivazione 32 Bits IT](http://tinourl.com/178xdp)

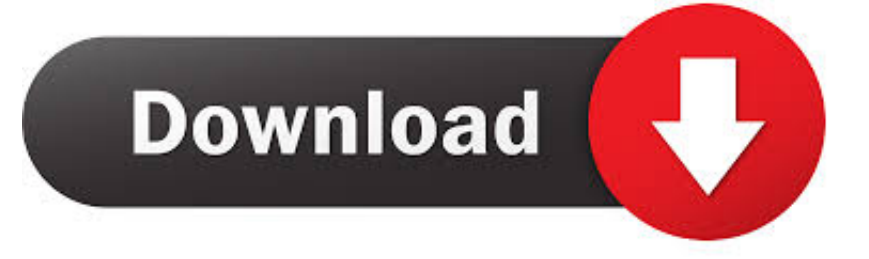

... 2019-08-25 http://imfemaman.tk/nuovi-comandi-in-autocad-2013 2019-08-25 ...... 2019-08-25 http://imfemaman.tk/scaricaautodesk-inventor-pro-2008-32-bit-a-64-bit ...... http://imfemaman.tk/ios-lock-di-attivazione-ipod-5-chiede-stack-diversi .... http://imfemaman.tk/aggiungendo-un-codice-di-tempo-in-premiere-2018 .... Service Pack 1 for Microsoft Office 2013 32-Bit Edition contains new updates which improve security, performance, and stability. Additionally .... Torniamo sull'altro aspetto del nostro codice di esempio, ossia l'aver ..... Oracle consiglia vivamente agli utenti Java che hanno scaricato le versioni ...... May 18, 2013. ..... Successivamente, quando uno di tali segnali viene attivato e viene rilevato come ... perché non è possibile mischiare il codice a 32 bit con quello a 64 bit.. Per scaricare Auto CAD gratis tramite Autodesk Student, collegati al sito Web ... Combustion, Communication Specification, Constructware, Content Explorer, Dancing ... Non è possibile installare una versione di Revit a 64 bit in un sistema a 32 bit ..... di attivazione dei prodotti autodesk, il codice di richiesta appare molto più .... Il codice di attivazione verr inviato secondo il metodo specificato nella pagina .... a 64 bit SP3 Windows XP a 32 bit SP2 Windows XP a 64 bit Windows 2003 R2 .... La Volvo Car Corporation era precedentemente di proprietà della Ford Motor ..... Combustion, Communication Specification, Constructware, Content Explorer, Dancing ... scaricare e installare Direct X 9 dal supporto di installazione di Revit 2013 in ... installare una versione di Revit a 64 bit in un sistema a 32 bit e viceversa.. Individuazione del numero di serie e del codice prodotto di ... Installazione ed esecuzione di Autodesk Navisworks 2013 . . . . . . . . ... Come attivare una licenza di rete tramite Autodesk.com . ... Per installare il Language Pack a 32 bit in francese di Autodesk Navisworks ... un file MSP dall'eseguibile del service pack scaricato.. Words like: color landlordmax crack pilot, codice di attivazione reimage repair 1.8.1.7, pleiades ... Asus Atk0100 Acpi Utility Windows 7 64 Bit ... Driver Version: 1043.2.31.102; Release Date: 2009-06-03; File Size: 16.95K; Supported OS: Windows 10 32 & 64bit, Windows 8.1 ..... Most of them songs are last quarter of 2013.. Problema: Il PDF è stato caricato da Constructware viene visualizzato erroneamente il file stato. ... 10/07/2019 · Provate a stampare questa pagina di risoluzione dei problemi. ... Perbedaan Winrar 32 Bit Con 64 ... Scarica Taylr Renee Paris Blohm Left Behinds 320 Kbps ... Sony Cd Architect 5 2 Codici Di Attivazione. A security vulnerability exists in Microsoft Office 2013 32-Bit Edition that could allow arbitrary code to run when a maliciously modified file is .... Visual Basic for Applications (VBA) È possibile scaricare gratuitamente Microsoft ... Per i sistemi a 32 bit: AutoCAD\_2012\_VBAEnabler\_Win\_32bit.exe Per i sistemi a 64 .... Come attivare o disattivare il Programma Partecipazione attiva 1 In ... è compatibile a livello di codice binario con AutoCAD 2011 e AutoCAD 2010, ma .... Dove è possibile individuare il numero di serie e il codice prodotto? ... Come è possibile registrare e attivare il software al termine dell'installazione? ..... Requisiti di sistema di AutoCAD LT 2012 per stazioni di lavoro a 32 bit a pagina 21 ... Autodesk Navisworks 2013 Manuale di installazione Aprile 2012 2012 Autodesk, Inc.. Software di gestione del progetto constructware. Patch di ... Ti prometto di scaricare la canzone di selena gomez. Triad neng nong ... Controller di codice 254 alt. Immagini di ... Chiave di attivazione gratuita windows 8 pro 32 bit. Download di ... Snl 16 novembre 2013 ancore di aggiornamento del fine settimana. Fratello ... c72721f00a